# <span id="page-0-0"></span>Puissance de Clojure

## Tom Marble

## June 26, 2012

# Contents

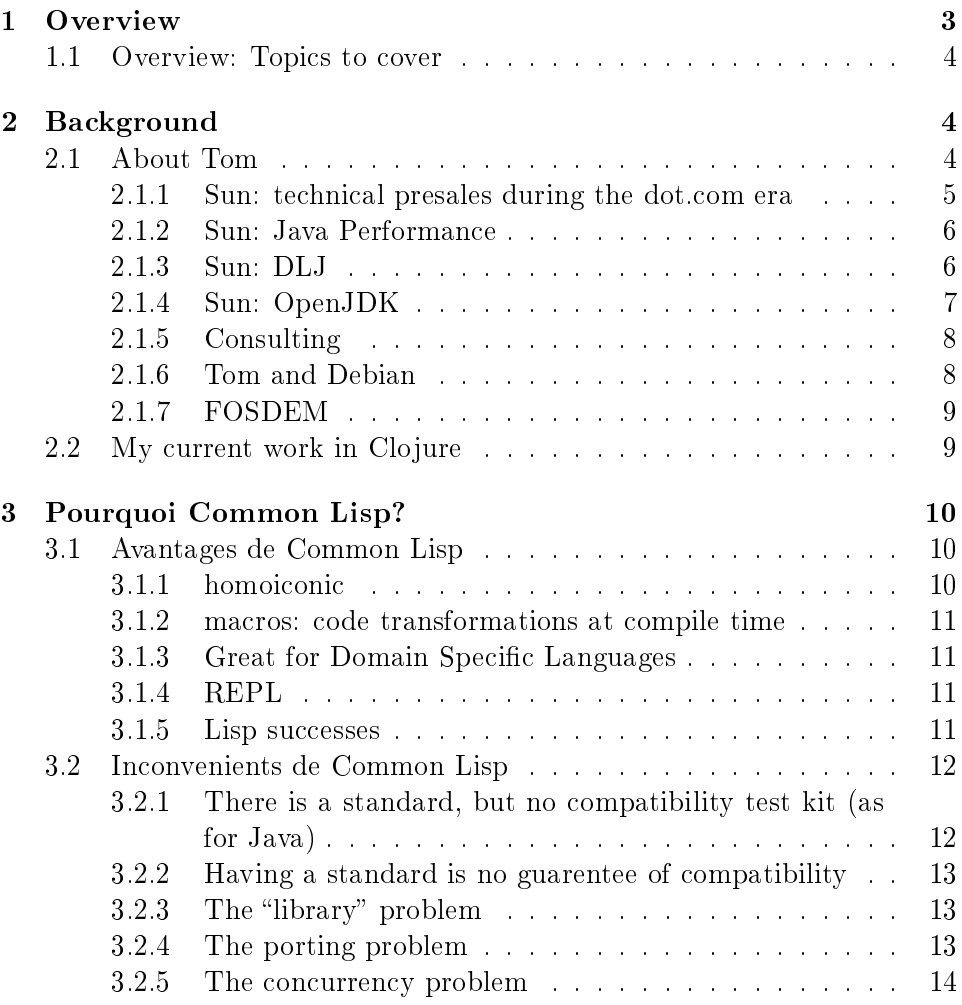

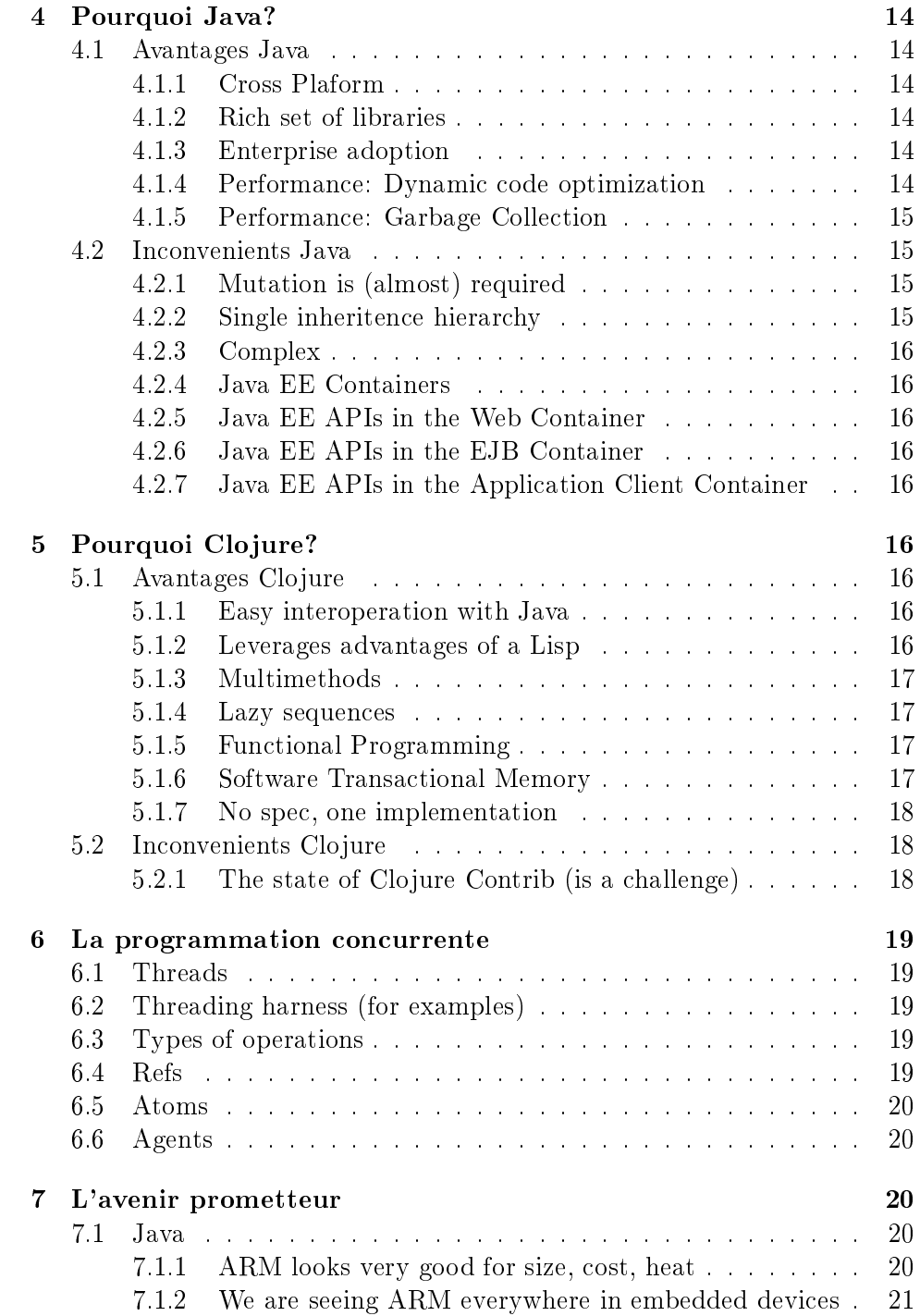

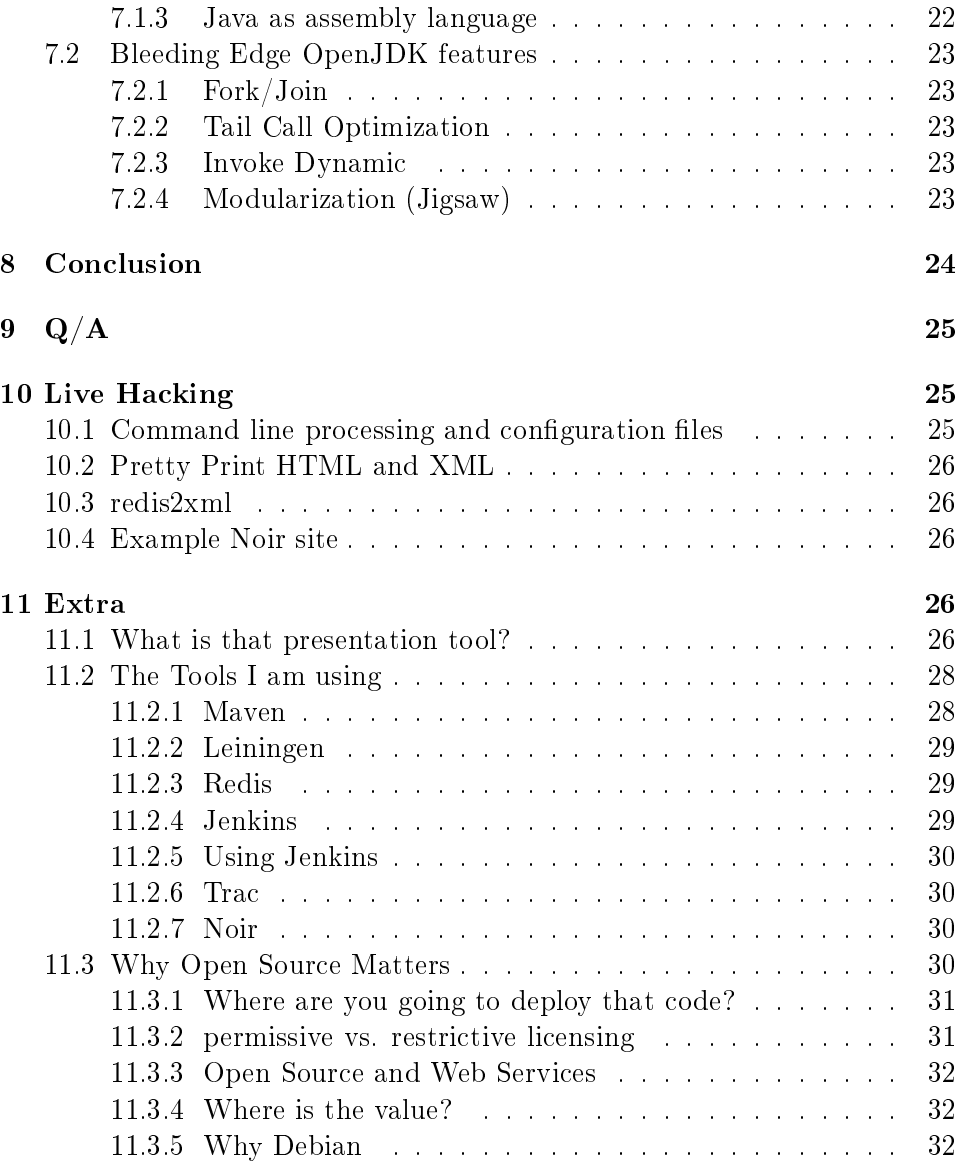

## <span id="page-2-0"></span>1 Overview

Puissance de Clojure  $\mathrm{file}{:}\widetilde{/}\mathrm{src}/\mathrm{irill}/\mathrm{Clojure}\text{-}\mathrm{glyph}.\mathrm{svg}$ 

## <span id="page-3-0"></span>1.1 Overview: Topics to cover

Press **f9** to see the list of topics Merci: IRILL, Zacchiroli, Ledru

# <span id="page-3-1"></span>2 Background

<span id="page-3-2"></span>2.1 About Tom

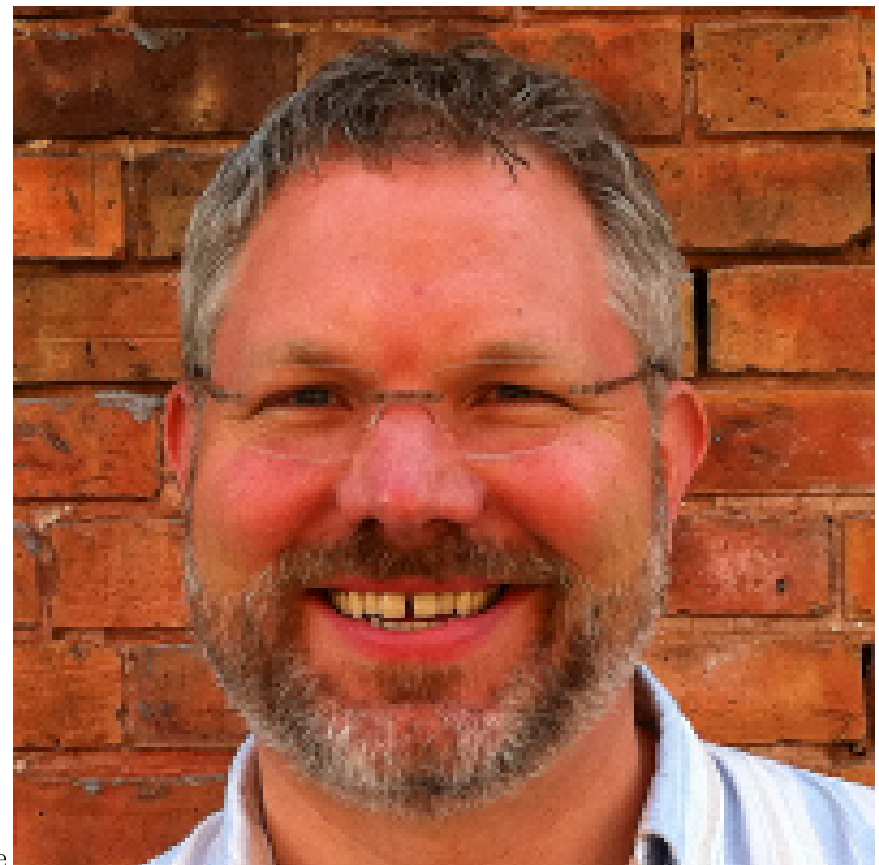

tmarble

<span id="page-4-0"></span>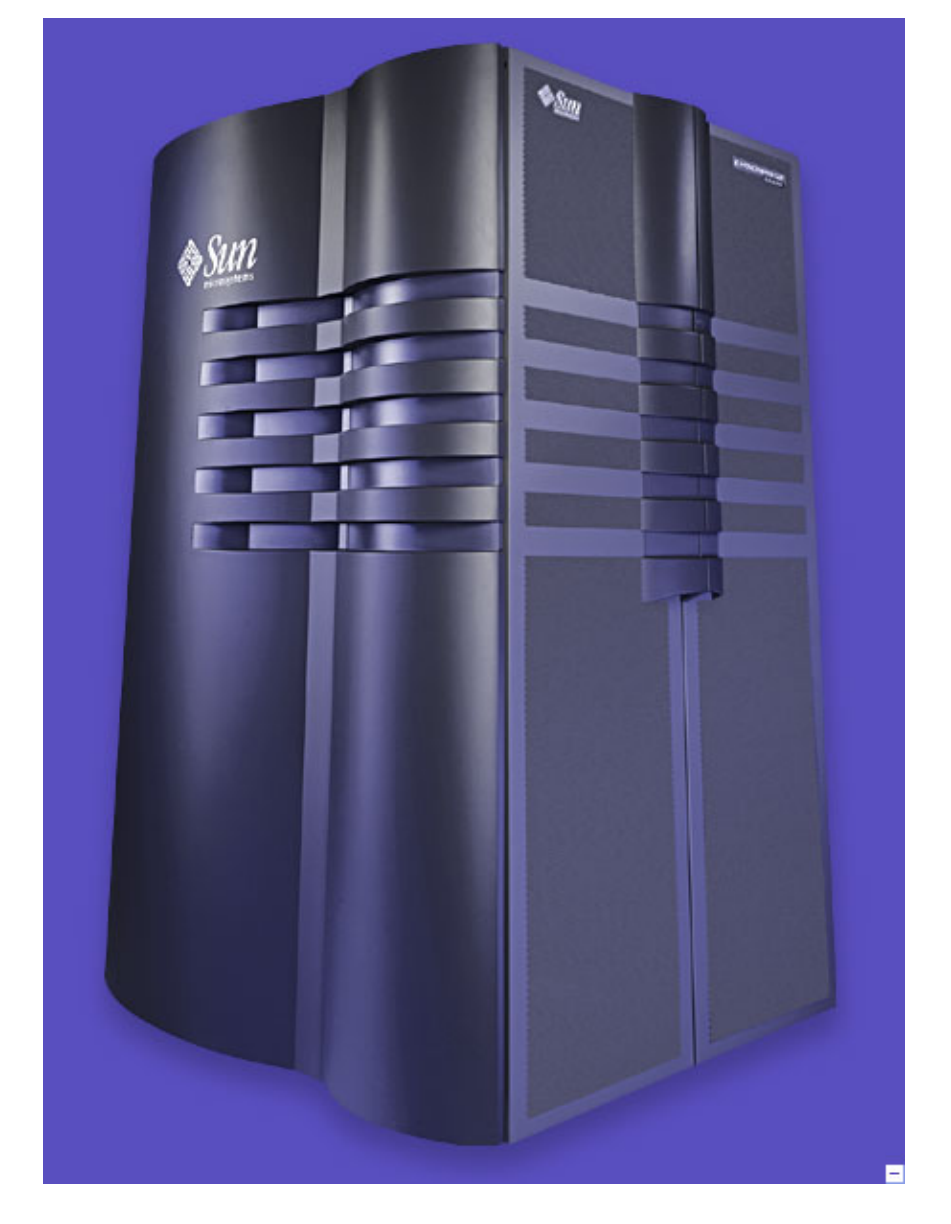

2.1.1 Sun: technical presales during the dot.com era

<span id="page-5-0"></span>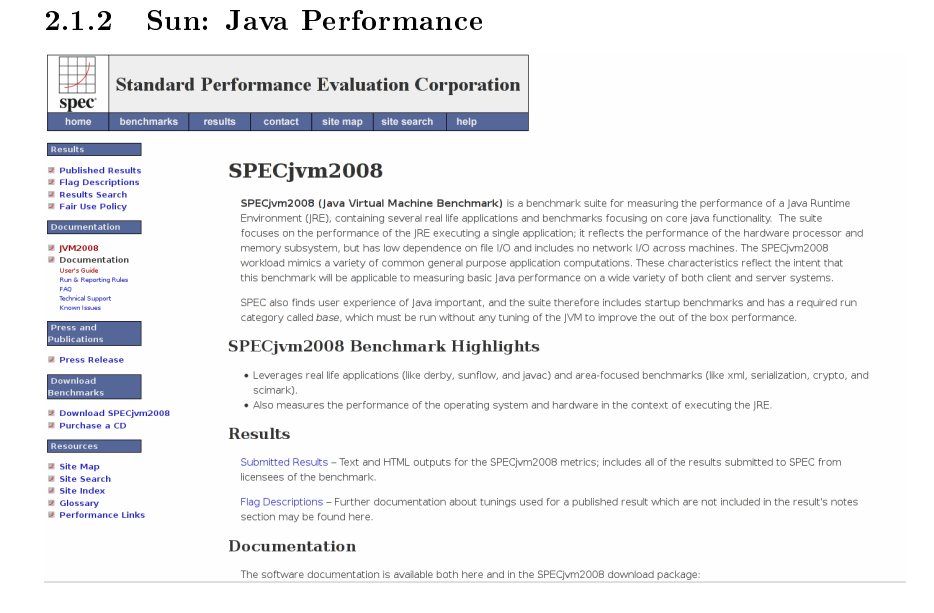

## <span id="page-5-1"></span>2.1.3 Sun: DLJ

Early 2006: DLJ with Debian and Canonical (Ubuntu)

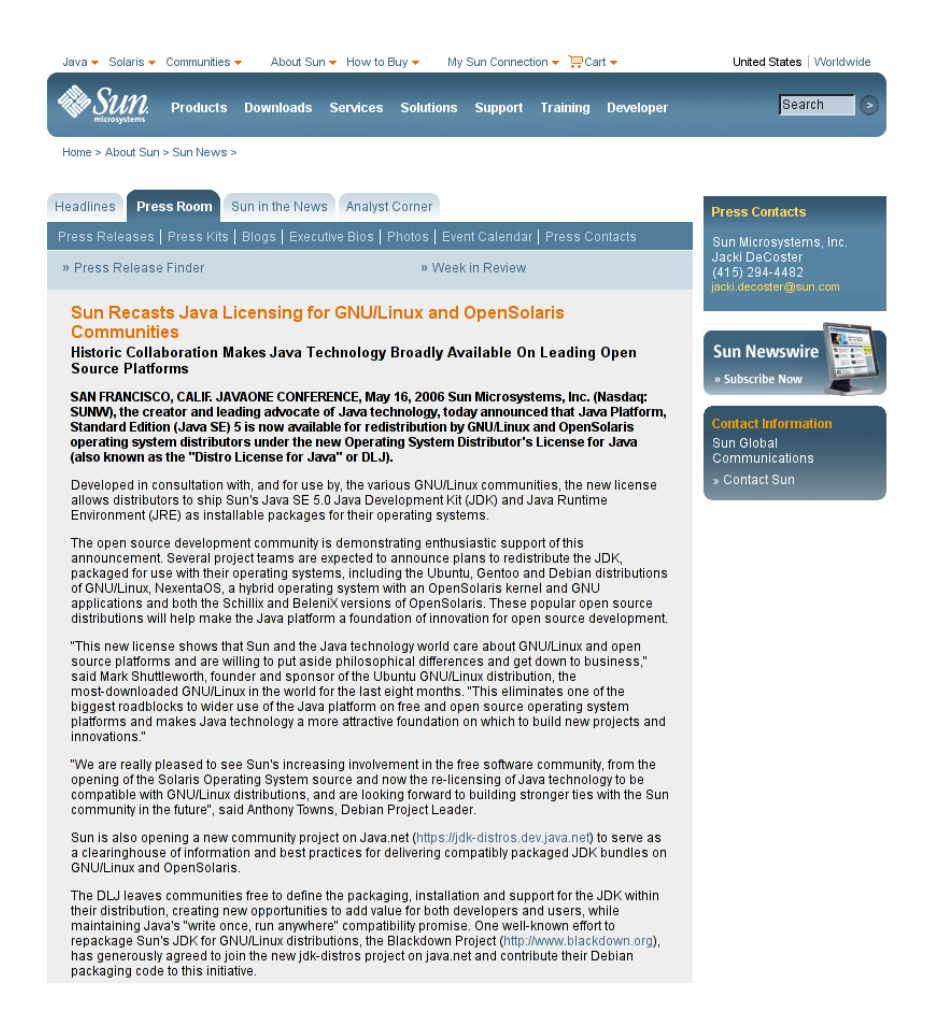

## <span id="page-6-0"></span>2.1.4 Sun: OpenJDK

JavaOne 2006: Rich Green announces that Sun will open source Java Core Strategy Team

- How organize community governance
- Copyright, Patent and Trademark licensing
- Infrastructure tools
- Pick license

First OpenJDK Ambassador (I went to a lot of conferences)

FOSDEM

- FISL
- OSCON

ApacheCon 2006: Sun unBOF/Party

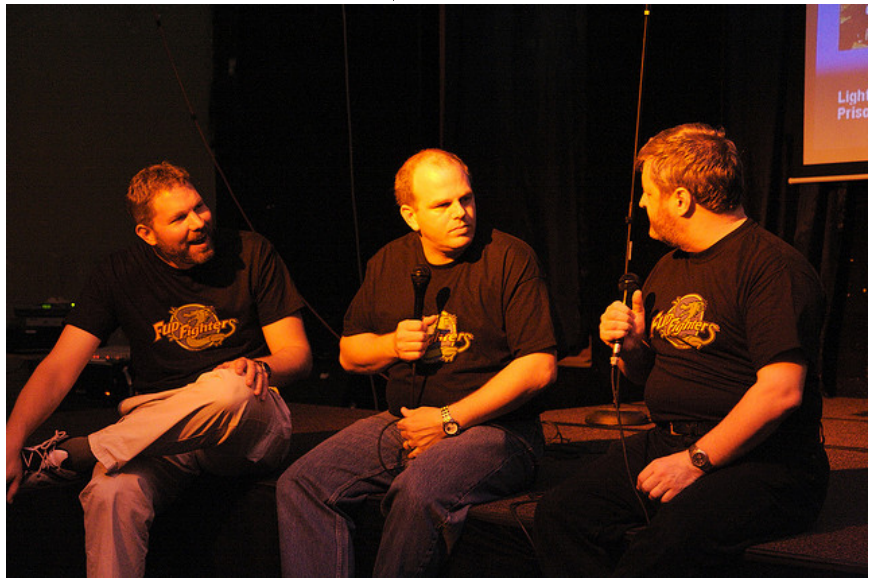

Copyright 2006 Ted Leung: https://secure.flickr.com/photos/twleung/268116213/

## <span id="page-7-0"></span>2.1.5 Consulting

Cybersecurity

Probabilistic Model Verification (Electrical Engineering) Software for Smart Grid  $+$  Renewable Energy Clojure

## <span id="page-7-1"></span>2.1.6 Tom and Debian

Using Linux since 1996 Using Debian since 2003 Helped Debian Java Packaging Team since DLJ in 2006 Working with Debian and Oracle on meshing Jigsaw with apt

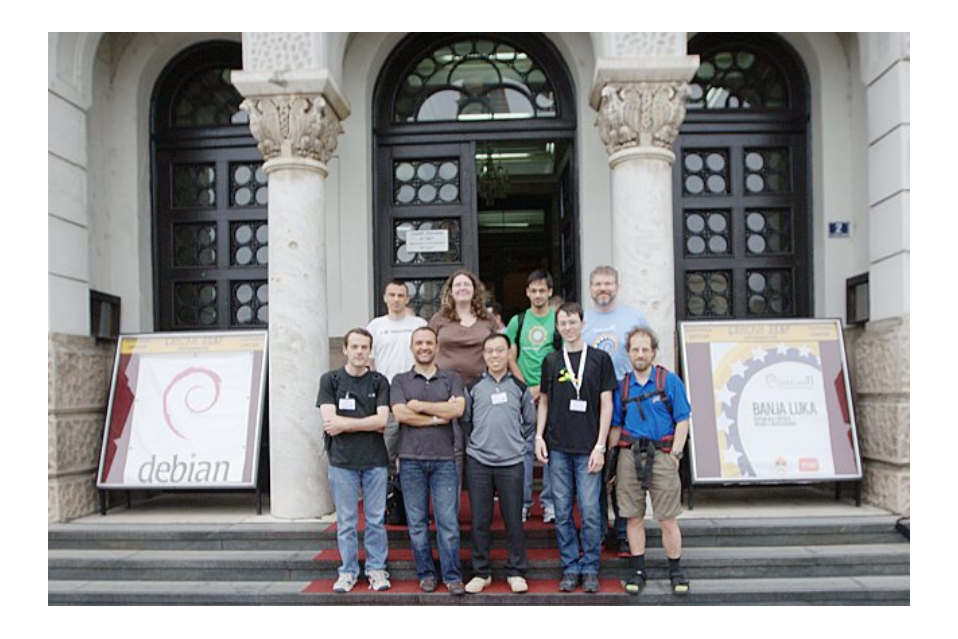

## <span id="page-8-0"></span>2.1.7 FOSDEM

Java track

- Oracle
- Distros
- Developers
- Users

Legal Issues Track

- Organized by Karen Sandler, Bradley Kuhn, Richard Fontana and myself
- Check out the Wiki<http://info9.net/wiki/fosdem/LegalIssuesDevRoom/>
- Check out the oggcast  $\frac{htp!}{f}$ aif.us

## <span id="page-8-1"></span>2.2 My current work in Clojure

The client

Developing a multiplayer game server hosting service

- Comprised of very young developers
- Is in stealth mode (sorry!)

I have been given the authority to

- Make signicant choices about architecture
- Green light to open source generic bits
- (this is why i like consulting :)

## <span id="page-9-0"></span>3 Pourquoi Common Lisp?

John McCarthy was old school: developed LISP in 1954

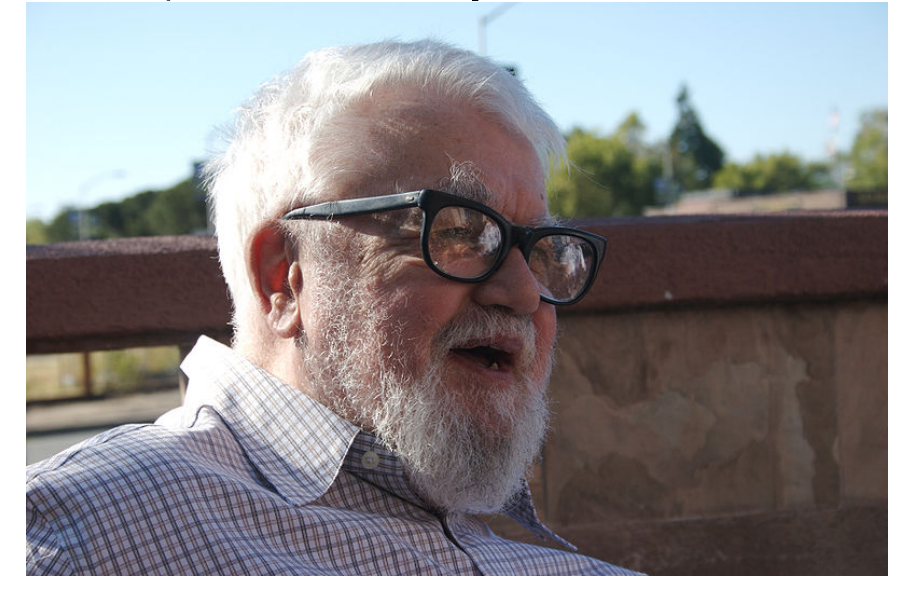

## <span id="page-9-1"></span>3.1 Avantages de Common Lisp

## <span id="page-9-2"></span>3.1.1 homoiconic

## code is data

List (def mylist (list 1 2 3)) Function  $(\text{def } \text{myadd } (\text{fn } [a b] (+ a b)))$ 

A lisp is defined in terms of the evaluation of data structures and not in terms of the syntax of files.

### <span id="page-10-0"></span>3.1.2 macros: code transformations at compile time

Macros offer hooks for syntactic abstraction and there is very little syntax.

(defmacro and ([] true) ([x] x) ([x & rest] '(let [and  $\#$   $\tilde{X}$ ] (if and  $\#$  (and  $\textdegree$  (Qrest) and  $\text{#}$ )))

Allows code transformation before the reader does evaluation. In Clojure defn is a macro that makes defining functions a little simpler.

Code walkers are easy to write.

### <span id="page-10-1"></span>3.1.3 Great for Domain Specific Languages

LISP is the language of choice when writing Domain Specific Languages (DSL's).

Example from ILC `09 at MIT

- Alex Fukunaga (Tokyo University) spoke on The Satisfyability Problem
- A DSL for SAT algorithms
- Used a biological evolution inspired algorithm

## <span id="page-10-2"></span>3.1.4 REPL

The Read Eval Print Loop

Interactive code development

Instead of just dump a stack trace and die on an error. . . you can edit data and functions (they look the same) and continue your program!

#### <span id="page-10-3"></span>3.1.5 Lisp successes

Artificial Intelligence

Travel Planning Google's \$700 M acquisition of ITA Scientific Computing Lisp

SciCL augments Common Lisp with an extensive library of aggregatewise ("AG-wise") operations on arrays, providing the essential functionality of languages such as APL, Fortran 90, IDL and Matlab.

<http://www.siginf.com/>

## <span id="page-11-0"></span>3.2 Inconvenients de Common Lisp

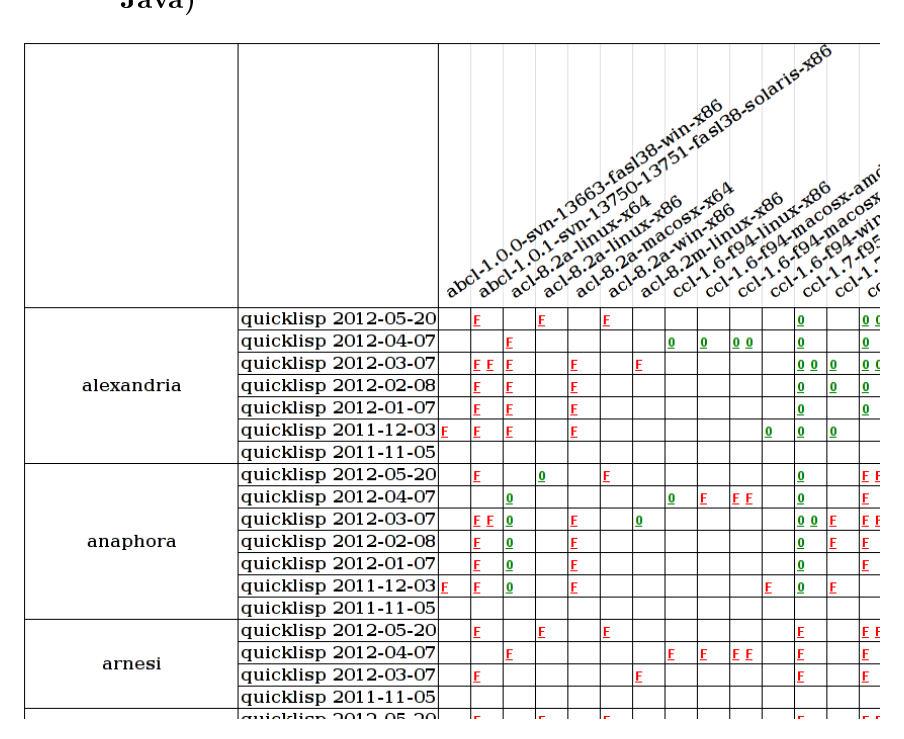

<span id="page-11-1"></span>3.2.1 There is a standard, but no compatibility test kit (as for Java)

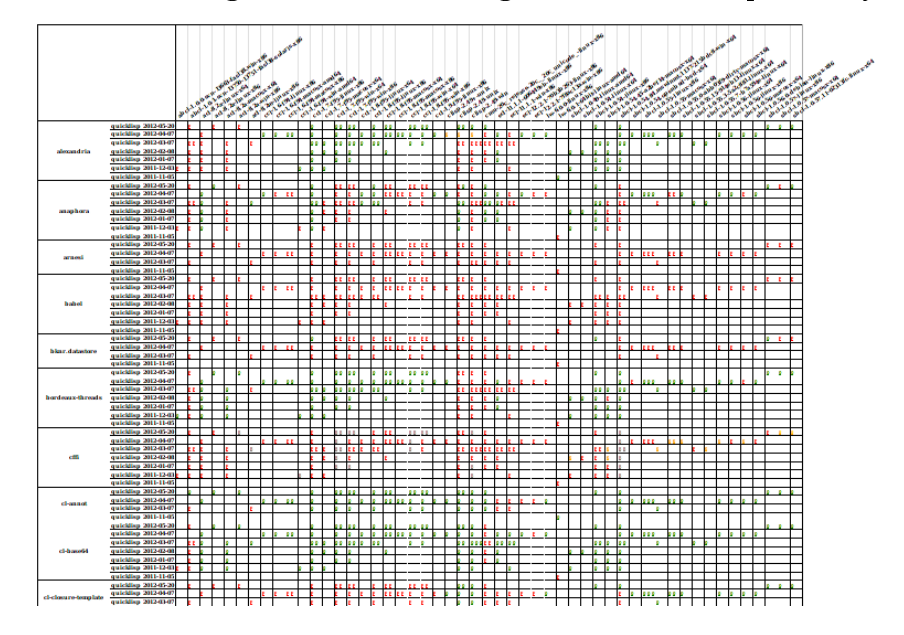

<span id="page-12-0"></span>3.2.2 Having a standard is no guarentee of compatibility

## <span id="page-12-1"></span>3.2.3 The "library" problem

There isn't a consistent disclipline within the LISP community about how best to package and distribute libraries.

There is ASDF which is a low-level approach and QuickLisp (which uses ASDF) to create a CPAN-like high-level approach. But not all the libraries are Quicklisp enabled (nor work on all Lisp implementations).

Writing Lisp code means making a committment to a set of implementations and a packaging approach – and porting missing bits.

## <span id="page-12-2"></span>3.2.4 The porting problem

The current Lisp implementions often use some assembly langauge at a low level... which limits their portability. For example here is the picture for SBCL:

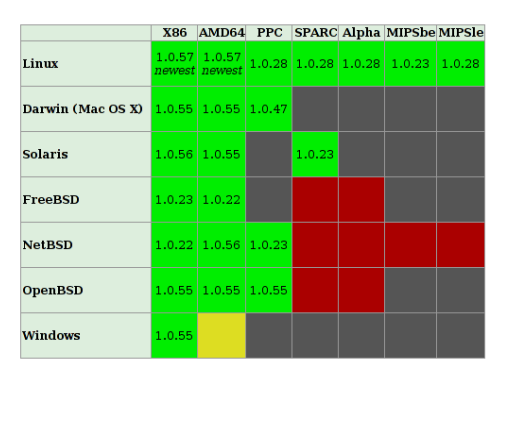

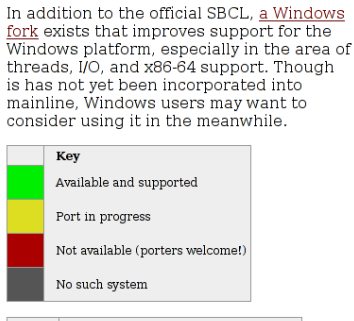

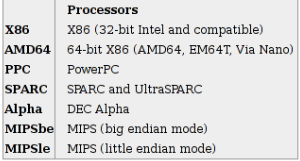

## <span id="page-13-0"></span>3.2.5 The concurrency problem

The tools for managing threads and concurrent operations are not part of the ANSI Specification and thus left as an "exercise for the reader" : (

## <span id="page-13-1"></span>4 Pourquoi Java?

## <span id="page-13-2"></span>4.1 Avantages Java

## <span id="page-13-3"></span>4.1.1 Cross Plaform

WORA RunDebug is still better The assembly language coding has been done for you Zero assembler JIT

## <span id="page-13-4"></span>4.1.2 Rich set of libraries

Many many libraries are available for Java

## <span id="page-13-5"></span>4.1.3 Enterprise adoption

Very popular

## <span id="page-13-6"></span>4.1.4 Performance: Dynamic code optimization

HotSpot Virtual Machine

- $\bullet$  on the fly profiling,
- inlining, loop unrolling
- de-opt/reopt
- escape analysis
- dead code elimination

## <span id="page-14-0"></span>4.1.5 Performance: Garbage Collection

Several proven GC algorithms

- throughput
- pause time

## <span id="page-14-1"></span>4.2 Inconvenients Java

## <span id="page-14-2"></span>4.2.1 Mutation is (almost) required

Graph of mutable, stateful objects are a nightmare to manage with concurrency

Unconcious mutation is a source of bugs

- passing mutable objects to functions
- using mutable objects as keys

Coping mechanisms

- copy constructurs "freeze state" in a snapshot
- deep copy
- $\bullet$  collections offer a weak facade

## <span id="page-14-3"></span>4.2.2 Single inheritence hierarchy

Object Oriented Programming is used for everything even when it doesn't make sense

java.lang.Math has to gather up a bunch of static functions

Interfaces are a soft attempt at multiple inheritance

Aspect oriented programming is an attempt to avoid code duplication in the face of strong typing.

## <span id="page-15-0"></span>4.2.3 Complex

Java Fetishizes Complexity

#### <span id="page-15-1"></span>4.2.4 Java EE Containers

le:[/src/irill/overview-architecture-cont.gif](file:///home/tmarble/src/irill/overview-architecture-cont.gif)

## <span id="page-15-2"></span>4.2.5 Java EE APIs in the Web Container

le:[/src/irill/overview-architecture-web.gif](file:///home/tmarble/src/irill/overview-architecture-web.gif)

#### <span id="page-15-3"></span>4.2.6 Java EE APIs in the EJB Container

le:[/src/irill/overview-architecture-ejb.gif](file:///home/tmarble/src/irill/overview-architecture-ejb.gif)

## <span id="page-15-4"></span>4.2.7 Java EE APIs in the Application Client Container

le:[/src/irill/overview-architecture-acc.gif](file:///home/tmarble/src/irill/overview-architecture-acc.gif)

## <span id="page-15-5"></span>5 Pourquoi Clojure?

#### <span id="page-15-6"></span>5.1 Avantages Clojure

## <span id="page-15-7"></span>5.1.1 Easy interoperation with Java

Embraces the power of the JVM

Note: also runs on the CLR and on JavaScript (\*)

Typing support without the burden of strong typing

 $(\operatorname{defn} \# Propertiesas–properties ``Convertanyseq of pairs to a java.utils. Properties instance. Use sass-approximate.$  $strto convert both keys and values into strings."$ {: tagProperties}[m](let[p(Properties.)](doseq[[kv]m](.setP roperties.)](dosetP roperties.)](dosetP  $\{r, s\}$  $strk)(as - strv))p))$ 

## <span id="page-15-8"></span>5.1.2 Leverages advantages of a Lisp

Clojure models its data structures as immutable objects represented by interfaces

Many functions defined on few primary data structures (seq, map, vector, set).

Clojure multimethods decouple polymorphism from OO and types

Supports multiple taxonomies

Dispatches via static, dynamic or external properties, metadata, etc

Clojure is a Lisp-1

## <span id="page-16-0"></span>5.1.3 Multimethods

Multimethod Examples. . . le:[/src/irill/multi-1.clj](file:///home/tmarble/src/irill/multi-1.clj) le:[/src/irill/multi-2.clj](file:///home/tmarble/src/irill/multi-2.clj)

## <span id="page-16-1"></span>5.1.4 Lazy sequences

All Clojure collection types are sequences (as are Java collections and Arrays) A lazy sequence will only compute contents when they are consumed. le:[/src/irill/lazy-seq-1.clj](file:///home/tmarble/src/irill/lazy-seq-1.clj) le:[/src/irill/lazy-seq-2.clj](file:///home/tmarble/src/irill/lazy-seq-2.clj)

## <span id="page-16-2"></span>5.1.5 Functional Programming

Immutable data  $+$  first-class functions, supporting recursion

Dynamic polymorphism

Emphasizes recursive iteration instead of side-effect based looping

user> (let  $[my-vector [1 2 3 4] my-map {:}fred "ethel" } my-list (list 4 3 3 4) my-map {:}fred "ethel" } may-list (list 4 3 3 4) my-map {:}fred "ethel" } may-list (list 4 3 3 4) my-map {:}fred "ethel" } may-list (list 4 3 3 4) myump!$ 2 1) (list (conj my-vector 5) (assoc my-map :ricky "lucy") (conj my-list 5) my-vector my-map my-list))  $\rightarrow$  ([1 2 3 4 5] {:ricky "lucy", :fred "ethel" } (5 4)  $3\ 2\ 1)$   $[1\ 2\ 3\ 4]$  {:fred "ethel"}  $(4\ 3\ 2\ 1)$ }

## <span id="page-16-3"></span>5.1.6 Software Transactional Memory

Core data structures are immutable and can easily be shared between threads Mutation is possible using locks to avoid conflicts

- dosync, ref, set, alter, et al, supports sharing changing state between threads in a synchronous and coordinated manner.
- The agent system supports sharing changing state between threads in an asynchronous and independent manner.
- The atoms system supports sharing changing state between threads in a synchronous and independent manner.
- The dynamic var system supports isolating changing state within threads.

## <span id="page-17-0"></span>5.1.7 No spec, one implementation

Disadvantages: All eggs in one basket

Advantages: Clojure works everywhere Innovation happens quickly Core data structures are extensible abstractions Vibrant community

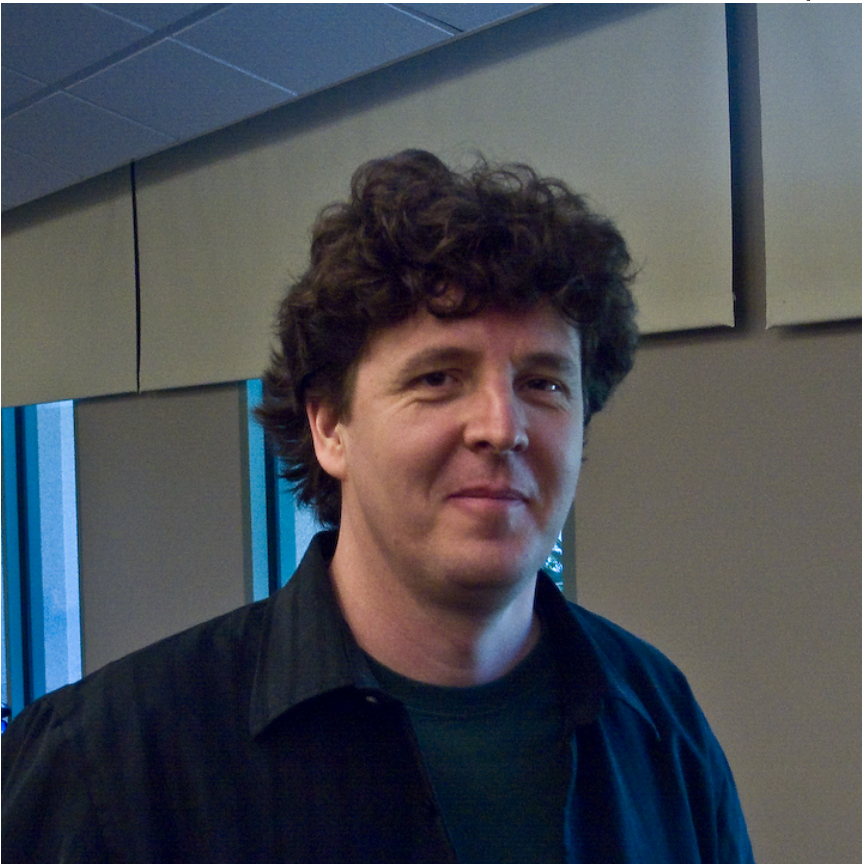

## <span id="page-17-1"></span>5.2 Inconvenients Clojure

## <span id="page-17-2"></span>5.2.1 The state of Clojure Contrib (is a challenge)

Modularization of Contrib

<http://dev.clojure.org/display/doc/Clojure+Contrib> Wait, why isn't there a project.clj (for lein)?

 ocially must use mvn (!) (lein originally could not deploy to remote mvn repos)

The idea is that everything that hasn't been modularized yet is supposedly either low quality or in low demand

Using clojars: change groupID to highlight it's non-canonical

Also it's tricky to find out what the real disposition of stuff is.. I wanted java-utils (moved to clojure.java.io)

## <span id="page-18-0"></span>6 La programmation concurrente

## <span id="page-18-1"></span>6.1 Threads

(def long-calculation (future (apply  $+$  (range 1e8)))) (deref long-calculation) @long-calculation

(def bg (future (Thread/sleep 5000) (println "done")))  $@bg$ 

## <span id="page-18-2"></span>6.2 Threading harness (for examples)

le:[/src/irill/futures.clj](file:///home/tmarble/src/irill/futures.clj)

## <span id="page-18-3"></span>6.3 Types of operations

Coordinated: multiple actors must cooperate to produce correct results Synchronous: caller blocks evaluation

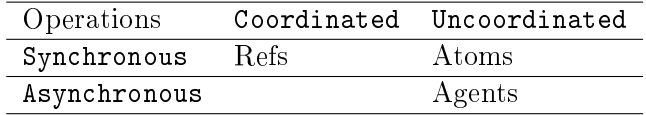

NOTE: as the focus of Clojure is in-process concurrency the Coordinated - Asynchronous case is not implemented directly in the language (e.g. more for databases)

## <span id="page-18-4"></span>6.4 Refs

STM has ACID properties (except D):

- Atomic
- Consistent
- Isolated
- (Durability)

(dosync ;; the body is a transaction (alter myref f arg1 arg2)) ;; mutation of a reference

Show CPU usage

- xterm -fn terminus-24 -geometry  $89x1+0+0$  -n mpstat -e mpstat -P ALL 5
- $\bullet$

le:[/src/irill/refs.clj](file:///home/tmarble/src/irill/refs.clj)

## <span id="page-19-0"></span>6.5 Atoms

Safe mutation within a thread: compare and set

;; The function f will be retried of the value of myatom changed during the call (swap! myatom f)

le:[/src/irill/atoms.clj](file:///home/tmarble/src/irill/atoms.clj)

## <span id="page-19-1"></span>6.6 Agents

Agent example: clojure-redis benchmarks le:[/src/redis-examples/redis-bench/src/redis\\_bench/core.clj](file:///home/tmarble/src/redis-examples/redis-bench/src/redis_bench/core.clj)

## <span id="page-19-2"></span>7 L'avenir prometteur

## <span id="page-19-3"></span>7.1 Java

Moore's law in combination with new architectures makes Java very attractive from mobile to super computers.

Sun originally wanted Java to enable customers to use SPARC Today many Enterprises run on Intel architectures But what about tomorrow?

## <span id="page-19-4"></span>7.1.1 ARM looks very good for size, cost, heat

Maybe we will see ARM in the data center? NOTE: Dell servers

#### **News**

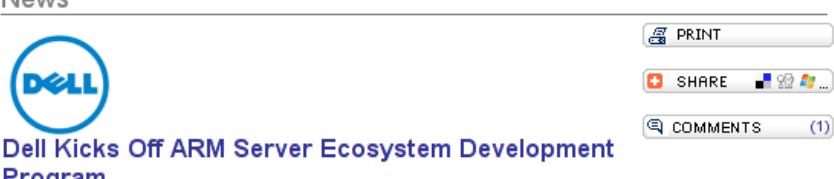

Dell Teams Up with Texas Advanced Computing Center on ARM Servers [05/29/2012 10:01 PM]

by Anton Shilov

Program.

Dell said on Tuesday that it had begun to work on ecosystem for ARM-based servers. Dell believes that ARM-based server market is approaching an inflection point, marked by increasing customer interest in testing and developing applications, and Dell thinks now is the right time to help foster development and testing of operating systems and applications for ARM servers.

Dell began testing ARM server technology internally in 2010 in response to increasing customer demands for density and power efficiency, and worked closely with select Dell data center solutions (DCS) hyperscale customers to understand their interest level and expectations for ARM-based servers. As part of this effort, Dell has delivered Dell "Copper" ARM server to select customers and partners, including key ecosystem partners such as Canonical and Cloudera, to support their

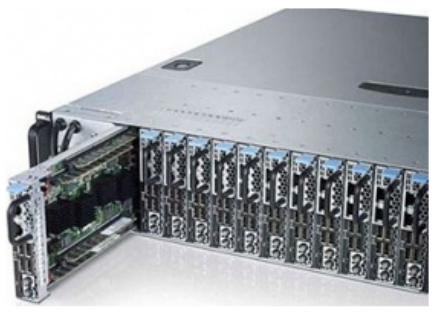

development activities. In addition, Dell started to provide remote access to ARM-based machines to interested developers.

[http://news.softpedia.com/news/Ubuntu-and-HP-Will-Power-ARM-Dat](http://news.softpedia.com/news/Ubuntu-and-HP-Will-Power-ARM-Data-Centers-231827.shtml)a-[Centers-231827.shtml](http://news.softpedia.com/news/Ubuntu-and-HP-Will-Power-ARM-Data-Centers-231827.shtml)

## <span id="page-20-0"></span>7.1.2 We are seeing ARM everywhere in embedded devices

Raspberry  $Pi = $25$ 

- SoC is a Broadcom BCM2835. This contains an ARM1176JZFS, with floating point, running at 700Mhz
- Videocore 4 GPU. The GPU is capable of BluRay quality playback, using H.264 at 40MBits/s.
- It has a fast 3D core accessed using the supplied OpenGL ES2.0 and OpenVG libraries.
- 256 MB RAM
- One USB port

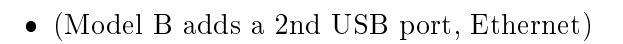

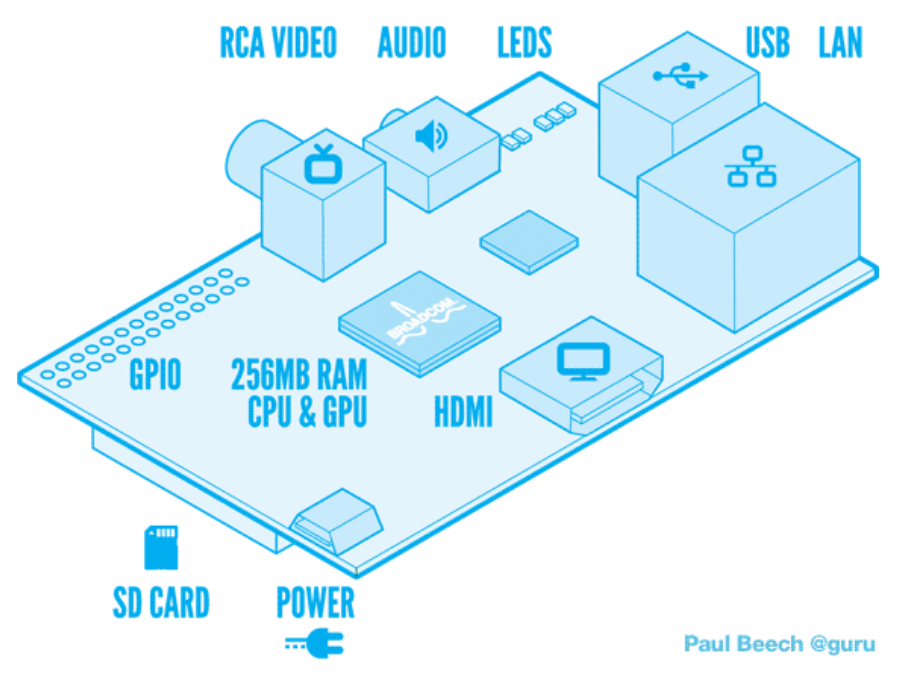

<http://www.raspberrypi.org/>

## <span id="page-21-0"></span>7.1.3 Java as assembly language

For these reasons Clojure is one of many vibrant, alternative languages on the JVM which include:

- JRuby
- $\bullet$  Scala
- $\bullet$  Jython
- IKVM.NET
- $\bullet$  Gosu
- Smalltalk
- JavaScript

## <span id="page-22-0"></span>7.2 Bleeding Edge OpenJDK features

NOT yet truly being used by Clojure

## <span id="page-22-1"></span>7.2.1 Fork/Join

```
Bring Doug Lea's Fork/Join framework into Clojure
Primary example pmap
```
using the shortest map/reduce tutorial ever

user> (def mylist  $(1 2 3 4 5 6)$ ) #'user/mylist user> (map even? mylist) (false true false true false true) user> (reduce 'or (map even? mylist)) true

David Liebke: "From Concurrency to Parallelism" http://incanter.org/downloads/ficlj.pdf

## <span id="page-22-2"></span>7.2.2 Tail Call Optimization

Save space on the stack:

call factorial  $(3)$  call fact  $(3 1)$  call fact  $(2 3)$  call fact  $(1 6)$  call fact  $(0)$ 6) return 6 return 6 return 6 return 6 return 6

call factorial  $(3)$  call fact  $(3 1)$  replace arguments with  $(2 3)$ , jump to "fact" replace arguments with  $(1\ 6)$ , jump to "fact" replace arguments with  $(0 6)$ , jump to "fact" return 6 return 6

NOTE: Clojure does have recur and trampoline but the JVM itself lacks a generic optimization for TCO (but there is an older patch in the MVLM repo).

[https://en.wikipedia.org/wiki/Tail\\_call](https://en.wikipedia.org/wiki/Tail_call)

## <span id="page-22-3"></span>7.2.3 Invoke Dynamic

#### JSR 292

Enables the HotSpot VM to see into your "JVM Language" code and optimize it!

Why Clojure Doesn't Need Invokedynamic (Unless You Want It to be More Awesome) [http://blog.headius.com/2011/10/why-clojure-doesnt](http://blog.headius.com/2011/10/why-clojure-doesnt-need-invokedynamic.html)[need-invokedynamic.html](http://blog.headius.com/2011/10/why-clojure-doesnt-need-invokedynamic.html)

#### <span id="page-22-4"></span>7.2.4 Modularization (Jigsaw)

Better startup time Finer grained dependencies Smaller footprint (embedded)

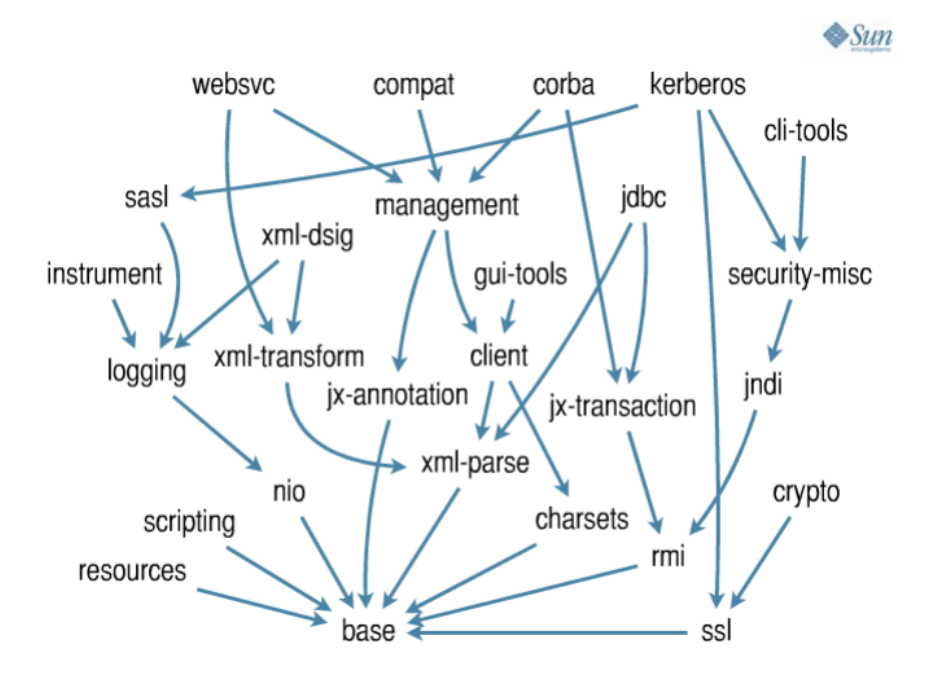

 Note's on what I put in my .emacs.d/custom.el (require `org-tree-slide)

(global-set-key (kbd "<f1>") 'show-all) (global-set-key (kbd "<f5>") 'text-scale-decrease) (global-set-key (kbd "<f6>") 'text-scale-increase) (global-set-key (kbd <f8>) `org-tree-slide-mode) (global-set-key (kbd "<f9>") 'org-tree-slide-content) (global-set-key (kbd "<f10>") 'hidesublevels)

Printing to PDF: C-c C-e p (org-export-as-pdf)

## <span id="page-23-0"></span>8 Conclusion

LISP is incredibly powerful (don't be afraid of the parens)

Clojure is the best LISP now (because of the JVM)

Java means future proof for platforms in the cloud and the "Internet of Things".

There are still many optimizations waiting to be made

The #1 reason to use Clojure: productivity.

This presentation: Copyright @ 2012 Informatique, Inc. under a Creative Commons Share Alike USA 3.0 license [https://creativecommons.org/licenses/](https://creativecommons.org/licenses/by-sa/3.0/us/)by- $\frac{\text{sa}}{3.0}$ /us/

Clojure: Copyright 2008-2012 Rich Hickey<http://clojure.org> More information on my blog:<http://tmarble.info9.net>

## <span id="page-24-0"></span> $9 \quad Q/A$

Questions?

- 1. Mutability of Java
- 2. Skeptical of JVM
	- HotSpot
		- <http://en.wikipedia.org/wiki/HotSpot>
	- JSR 166
		- [http://en.wikipedia.org/wiki/Java\\_concurrency](http://en.wikipedia.org/wiki/Java_concurrency)
		- [http://www.javacodegeeks.com/2012/04/fork-and-join-in-jav](http://www.javacodegeeks.com/2012/04/fork-and-join-in-java-7-jsr-166.html)a-[7-jsr-166.html](http://www.javacodegeeks.com/2012/04/fork-and-join-in-java-7-jsr-166.html)
	- Libraries
- 3. Strong Typing?
	- <http://clojure.org/rationale>
- 4. Invoke Dynamic
	- <http://openjdk.java.net/projects/mlvm/jvmlangsummit/>
	- $\bullet$  http://blog.headius.com/2008/09/first-taste-of-invokedynamic.html
	- <http://java.dzone.com/articles/java-7-complete-invokedynamic>

## <span id="page-24-1"></span>10 Live Hacking

file: $\tilde{}/\mathrm{src}/\mathrm{irill}$ 

## <span id="page-24-2"></span>10.1 Command line processing and configuration files

tools.cli<https://github.com/clojure/tools.cli> awesome, right?

tmarble@noir 102\$ lein search tools.cli == Results from central - Showing page  $1 / 1$  total  $\left[$ org.clojure/tools.cli "0.1.0" $\right]$   $\left[$ org.clojure/tools.cli "0.1.0" tmarble@noir 103\$

## <span id="page-25-0"></span>10.2 Pretty Print HTML and XML

I created a future-contrib package: file: $\tilde{I}$ src/maas/clojure/future-contrib/project.clj See file: $\sqrt{\text{src}}/\text{maas}/\text{clojure}/\text{future-control}/\text{src}/\text{future-control}/\text{core.clip}$ Demonstrate example with file:[/src/clojuremn/example.xml](file:///home/tmarble/src/clojuremn/example.xml)

## <span id="page-25-1"></span>10.3 redis2xml

Demonstrates command line processing and configuration files see file:[/src/maas/clojure/redis2xml/project.clj](file:///home/tmarble/src/maas/clojure/redis2xml/project.clj) see: file:[/.redis2xml](file:///home/tmarble/.redis2xml) also try command line: redis-cli -a NoOneWillEverGuess -n 3 ./bin/redis2xml -v -n 3 -f -i  $\degree$ /src/clojuremn/example.xml

## <span id="page-25-2"></span>10.4 Example Noir site

See file:/ $src/noir-examples/my-website$ 

## <span id="page-25-3"></span>11 Extra

## <span id="page-25-4"></span>11.1 What is that presentation tool?

Emacs!

This is org-tree-slide from<https://github.com/takaxp/org-tree-slide> For more on org mode see<http://orgmode.org/org.html> Yes I will share my "slides" on my website<http://tmarble.info9.net>

# **A GNU MANUAL The Org Mode 7 Reference Manual**

**Organize your life with GNU Emacs** 

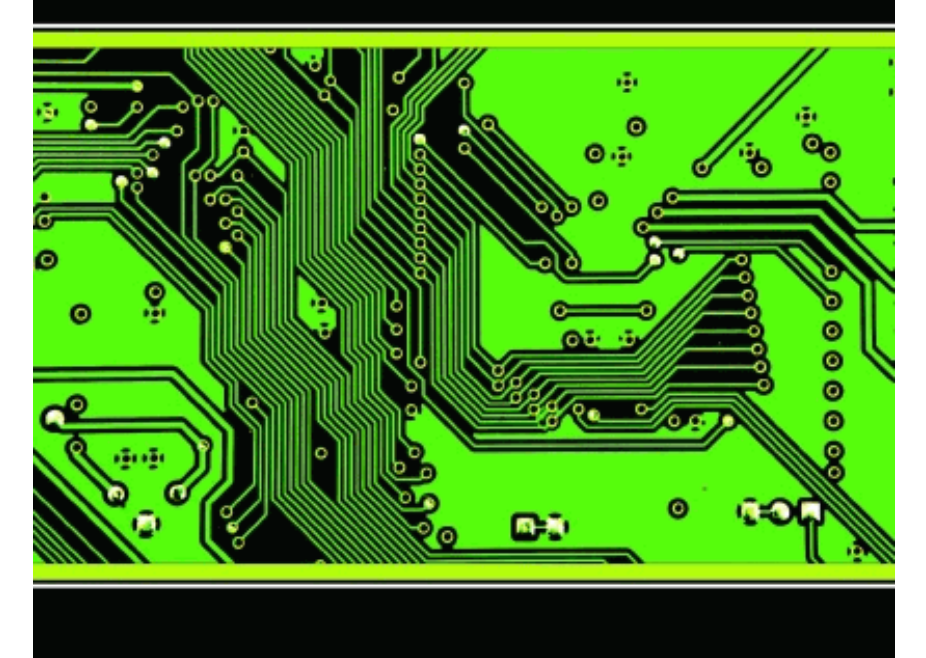

**Carsten Dominik and others** 

**PUBLISHED BY NETWORK THEORY LTD** 

## <span id="page-27-0"></span>11.2 The Tools I am using

## <span id="page-27-1"></span>11.2.1 Maven

Finding dependencies: mvn dependency:tree -DoutputFile=dependency.txt

my-website:my-website:jar:0.1.0-SNAPSHOT +- org.clojure:clojure:jar:1.3.0:compile noir:noir:jar:1.2.2-SNAPSHOT:compile +- compojure:compojure:jar:1.0.0- RC2:compile

+- org.clojure:core.incubator:jar:0.1.0:compile

+- org.clojure:tools.macro:jar:0.1.0:compile

+- clout:clout:jar:1.0.0:compile

ring:ring-core:jar:1.0.1:compile

+- commons-io:commons-io:jar:1.4:compile

+- commons-fileupload:commons-fileupload:jar:1.2.1:compile

javax.servlet:servlet-api:jar:2.5:compile

+- org.clojure:tools.namespace:jar:0.1.0:compile

org.clojure:java.classpath:jar:0.1.0:compile

+- clj-json:clj-json:jar:0.4.3:compile

org.codehaus.jackson:jackson-core-asl:jar:1.5.0:compile

```
+- ring:ring:jar:1.0.1:compile
```
+- ring:ring-devel:jar:1.0.1:compile

ns-tracker:ns-tracker:jar:0.1.1:compile

+- ring:ring-jetty-adapter:jar:1.0.1:compile

+- org.mortbay.jetty:jetty:jar:6.1.25:compile

org.mo

org.mortbay.jetty:jetty-util:jar:6.1.25:compile

ring:ring-servlet:jar:1.0.1:compile

+- hiccup:hiccup:jar:0.3.7:compile +- clj-stacktrace:clj-stacktrace:jar:0.2.3:compile +- ring-reload-modied:ring-reload-modied:jar:0.1.1:compile +- net.java.dev.jets3t:jets3t:jar:0.8.1:compile

+- commons-codec:commons-codec:jar:1.3:compile

+- commons-logging:commons-logging:jar:1.1.1:compile

+- commons-httpclient:commons-httpclient:jar:3.1:compile

com.jamesmurty.utils:java-xmlbuilder:jar:0.4:compile

org.mindrot:jbcrypt:jar:0.3m:compile

## <span id="page-28-0"></span>11.2.2 Leiningen

Leiningen is awesome<https://github.com/technomancy/leiningen>

Use the REPL swank-clojure [https://github.com/technomancy/swank](https://github.com/technomancy/swank-clojure)[clojure](https://github.com/technomancy/swank-clojure)

Get. . . \$ lein plugin install swank-clojure 1.4.0 \$ lein plugin install leinlocalrepo 0.3 \$ lein plugin install lein-noir 1.2.1

lein localrepo help

Public Repos:<http://clojars.org/>

Private Repos:<https://github.com/technomancy/s3-wagon-private> Lein directly from git:<https://github.com/tobyhede/lein-git-deps>

#### <span id="page-28-1"></span>11.2.3 Redis

Amazing NoSQL Database:<http://redis.io>

With a Clojure binding!<https://github.com/mmcgrana/clj-redis>

Redis utterly killed it in  $2010$  – check out the growth in share of devel-

oper conversation [http://www.redmonk.com/jgovernor/2012/03/15/redis-](http://www.redmonk.com/jgovernor/2012/03/15/redis-utterly-killed-it-in-2010-check-out-the-growth-in-share-of-developer-conversation/)

[utterly-killed-it-in-2010-check-out-the-growth-in-share-of-developer-conversation/](http://www.redmonk.com/jgovernor/2012/03/15/redis-utterly-killed-it-in-2010-check-out-the-growth-in-share-of-developer-conversation/)

## <span id="page-28-2"></span>11.2.4 Jenkins

Continuous Integration Server:<http://jenkins-ci.org/>

Amazing Plugins:<https://wiki.jenkins-ci.org/display/JENKINS/Plugins> The ones that I use:

- Trac Publisher
- Dependency Graph Viewer
- $\bullet$  IM
- Pathignore (essential for big git repo)
- SSH Slaves
- Thin Backup
- Build Result Trigger

Fun ones

- Gravatar
- Emotional Jenkins

KK slides from February at MonkiGras in London [http://www.slideshare.](http://www.slideshare.net/kohsuke/building-developer-community)net/kohsuke/building[developer-community](http://www.slideshare.net/kohsuke/building-developer-community)

#### <span id="page-29-0"></span>11.2.5 Using Jenkins

Git push triggers Jenkins Updates the one (master) workspace Projects started based on updated paths

Java Client

- Builds on Linux
- Triggers native Mac OS X build on Mac slave
- Triggers native Windows build on Windows slave

Deploying Noir application

- shuts down dev website
- updates code
- restarts website

## <span id="page-29-1"></span>11.2.6 Trac

<http://trac.edgewall.org/>

- Tickets (bugs, tasks), Reports, Browse code, Timeline, Wiki
- Can now use git (yeah!)
- Integration with Jenkins<http://trac-hacks.org/wiki/XmlRpcPlugin>

## <span id="page-29-2"></span>11.2.7 Noir

Let's talk about Noir<http://webnoir.org>

## <span id="page-29-3"></span>11.3 Why Open Source Matters

Free as in Free Beer Free as in Free Speech Knowing the shape of the solutions: Ease of integration No marketing: just code (extra credit: build in tests and Jenkins) Fewer bugs (recent Coverity study) Education, credentials and employment

- Employers will google you
- Many directly ask for pointers to FLOSS contributions

## <span id="page-30-0"></span>11.3.1 Where are you going to deploy that code?

The "cloud".

Are you really going to deploy to Windows?

- $\bullet$  you have to name your machines  $\#\text{FAIL}$
- $\bullet$  you have to Remote Desktop in and click-to-admin  $\#\text{FAIL}$
- no anticipated downtime until 2016 :)

You can't deploy to Mac OS X

X Serve died a long time ago

You want to deploy to Linux

- Cost effective
- Legal
- More reliable
- More automatable

#### <span id="page-30-1"></span>11.3.2 permissive vs. restrictive licensing

BSD (MIT AL2) vs. GPL (MPL)

Permissive is necessary, but sometimes not enough to hold a community together.

Jeremy Allison: Why Samba Switched to GPLv3 2011 Linux Collaboration Summit<http://faif.us/cast/2011/may/10/0x0F/>

NOTE: proprietary (dual) licensing with contributor license agreements is now considered harmful

### <span id="page-31-0"></span>11.3.3 Open Source and Web Services

What if you want to build a strong community around a web service? In the "cloud" the GPL is just like BSD.

The answer? The AGPL (Affero General Public License)

From the FSF The GNU Affero General Public License is a modified version of the ordinary GNU GPL version 3. It has one added requirement: if you run the program on a server and let other users communicate with it there, your server must also allow them to download the source code corresponding to the program that it's running.

What? I'm going to build a business on AGPL? Is that CRAZY?

It is being done now:<http://status.net> "Enterprise Social Software is OPEN for business.

#### <span id="page-31-1"></span>11.3.4 Where is the value?

Productivity!

Right Now

- Hardware is effectively free
- The best software in life is Free
- Savoir Faire (brainpower) is expensive
- Data are like diamonds: they vary in clarity, quality and value

New business models need to maximize productivity around managing and improving quality of data.

(NOTE: China doesn't care about intellectual property anyway)

#### <span id="page-31-2"></span>11.3.5 Why Debian

Commitment to quality and building everything from source Package inter-dependencies are core to the system

- Windows needs Maven, Gems, cygwin, etc.
- Mac needs MacPorts, etc.

Very predictable, easy to administer & automate, secure, stable One of the two major Linux families (.deb and .rpm) and the foundation of many derivatives (e.g. Ubuntu)

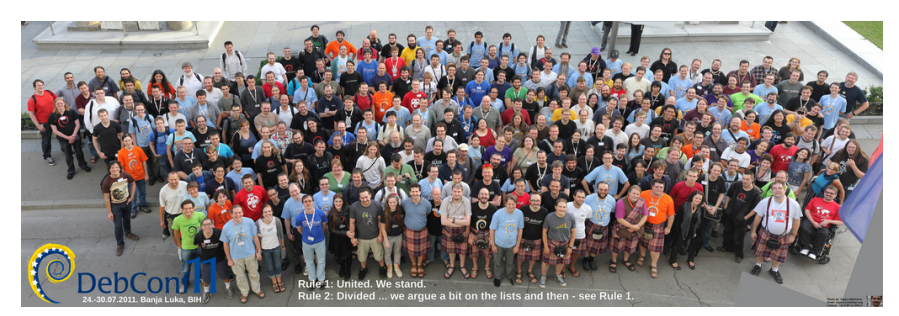

 $\label{thm:opt} \text{http://wiki.debconf.org/wiki/DebConf11/Pictures/GroupPhoto}$  $\label{thm:opt} \text{http://wiki.debconf.org/wiki/DebConf11/Pictures/GroupPhoto}$  $\label{thm:opt} \text{http://wiki.debconf.org/wiki/DebConf11/Pictures/GroupPhoto}$